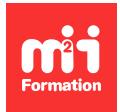

**Développez vos talents Certiiez vos compétences**

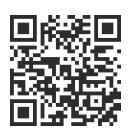

Dassault Systèmes

# **CATIA - Les bases**

5 jours (35h00)  $\rightarrow \star \star \star \star \star$  5/5 | CAT-IN | Évaluation qualitative de fin de stage | Formation délivrée en présentiel ou distanciel

Formations Informatique › Outils de conception et modélisation pour le bâtiment et l'industrie › Dassault Systèmes

*Contenu mis à jour le 13/10/2023. Document téléchargé le 23/05/2024.*

## **Objectifs de formation**

A l'issue de cette formation, vous serez capable de :

– Mettre en pratique vos connaissances de base nécessaires pour la conception sous CATIA V5.

#### **Modalités, méthodes et moyens pédagogiques**

Formation délivrée en présentiel ou distanciel\* (blended-learning, e-learning, classe virtuelle, présentiel à distance).

Le formateur alterne entre méthode<sup>\*\*</sup> démonstrative, interrogative et active (via des travaux pratiques et/ou des mises en situation).

Variables suivant les formations, les moyens pédagogiques mis en oeuvre sont :

- Ordinateurs Mac ou PC (sauf pour certains cours de l'offre Management), connexion internet ibre, tableau blanc ou paperboard, vidéoprojecteur ou écran tactile interactif (pour le distanciel)
- Environnements de formation installés sur les postes de travail ou en ligne
- Supports de cours et exercices

En cas de formation intra sur site externe à M2i, le client s'assure et s'engage également à avoir toutes les ressources matérielles pédagogiques nécessaires (équipements informatiques...) au bon déroulement de l'action de formation visée conformément aux prérequis indiqués dans le programme de formation communiqué.

*\* nous consulter pour la faisabilité en distanciel*

*\*\* ratio variable selon le cours suivi*

## **Prérequis**

Connaître l'environnement Windows.

#### **Public concerné**

Dessinateurs, concepteurs.

# **Partenaire / Éditeur**

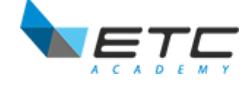

## **Cette formation :**

- Est animée par un consultant-formateur dont les compétences techniques, professionnelles et pédagogiques ont été validées par des diplômes et/ou testées et approuvées par l'éditeur et/ou par M2i Formation
- Bénéicie d'un suivi de son exécution par une feuille de présence émargée par demi-journée par les stagiaires et le formateur.

# **Programme**

#### **CATIA V5**

- Présenter CATIA V5
- Voir les notions de base
- Identifier les menus et options CATIA V5
- Structure et arborescence
- Mesurer et analyser
- Gérer des bases de données

#### **Sketcher**

- Présenter l'atelier Sketcher
- Déinir le plan d'esquisse
- Créer une géométrie simple
- Appliquer les contraintes
- Analyser et modifier les esquisses
- Positionner les esquisses

## **Part Design**

- Présenter l'atelier Part Design
- Intéragir avec Sketcher / Part Design
- Créer des composants de base :
	- Extrusion
	- Poche
	- Révolution
	- Nervure
	- Dépouille
	- Congé
	- Chanfrein...
- Créer des intersections, des projections
- Mettre à jour les pièces
- Mesurer et analyser

## **GSD (Generative Shape Design)**

- Présenter l'atelier GSD
- Voir les notions de set géométrique
- Concevoir les ilaires 2D et 3D (point, droite, axe, plan, courbes)
- Concevoir le surfacique (extruction, révolution, balayage, multisection)
- Assembler et découper des surfaces
- Opérations d'habillage surfacique
- Projeter et intersecter les éléments

## **Assembly Design**

- Présenter l'atelier Assembly Design
- Insérer, déplacer et positionner les composants
- Créer des contraintes d'assemblage
- Concevoir en contexte d'assemblage
- Détecter et analyser des interférences
- Gérer l'enregistrement des produits
- Mesurer, distancer et sectionner
- Mettre en place des scènes

## **Drafting**

- Présenter l'atelier Drafting
- Mettre en forme le plan avec le cadre et le cartouche
- Créer des vues, cotations et annotations
- Gérer des liens et sauvegarder
- Insérer la nomenclature
- Imprimer le plan et générer son PDF

Le contenu de ce programme peut faire l'objet d'adaptation selon les niveaux, prérequis et besoins des apprenants.

## **Modalités d'évaluation des acquis**

- En cours de formation, par des travaux pratiques et/ou QCM
- Et, en fin de formation, par un questionnaire d'auto-évaluation

## **Les + de la formation**

A l'issue de cette formation, 3 examens de certiication peuvent être passés (ultérieurement).

Afin d'obtenir la certification CATIA de niveau Associate, il est nécessaire de passer les 3 examens suivants : "CATIA Part Design - Associate", "CATIA Surface Design - Associate" et "CATIA Assembly Design - Associate".

## **Accessibilité de la formation**

Le groupe M2i s'engage pour faciliter l'accessibilité de ses formations. Les détails de l'accueil des personnes en situation de handicap sont consultables sur la page [Accueil et Handicap](https://www.m2iformation.fr/accueil-et-handicap/).

## **Modalités et délais d'accès à la formation**

Les formations M2i sont disponibles selon les modalités proposées sur la page programme. Les inscriptions sont possibles jusqu'à 48 heures ouvrées avant le début de la formation. Dans le cas d'une formation financée par le CPF, ce délai est porté à 11 jours ouvrés.